## Review:

Given that  $\sec \theta = \frac{5}{4}$  and  $\theta$  is in quadrant IV, <u>evaluate</u>

$$
\cos\theta = \frac{4}{5}
$$

$$
\tan \theta = -3/4
$$

Given that the terminal side of passes through the point

$$
(1,-4), \underline{\text{evaluate}}\n\cot \theta \frac{1}{2} - \frac{1}{4}
$$

$$
\sin \theta = -\frac{1}{\sqrt{17}}
$$

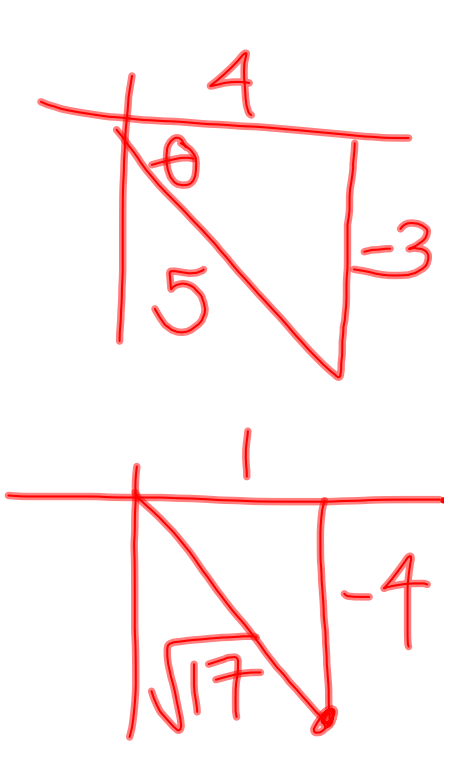

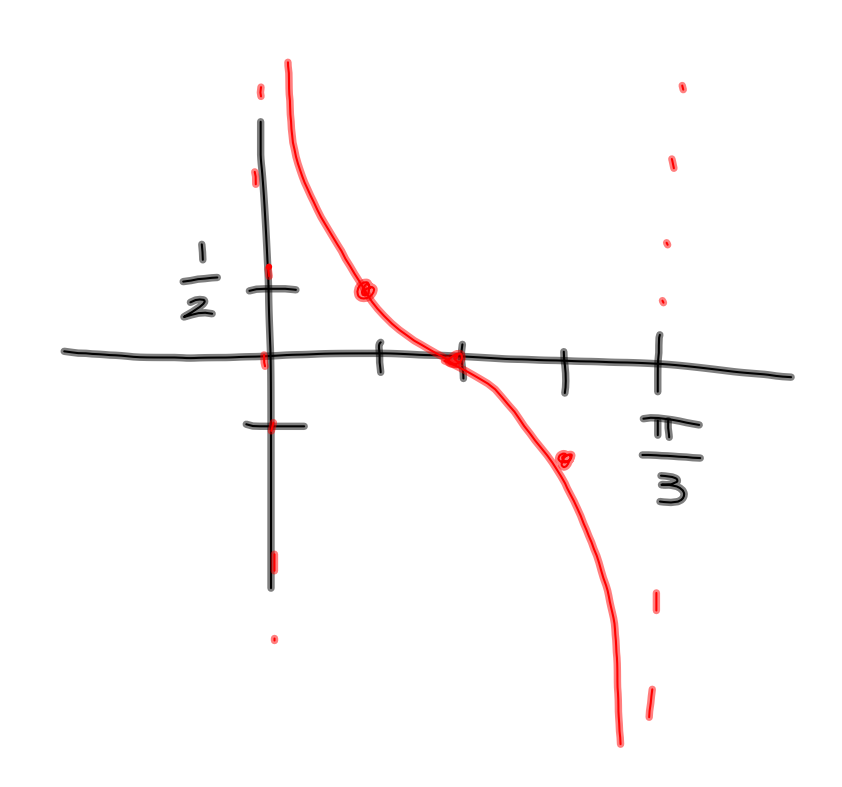

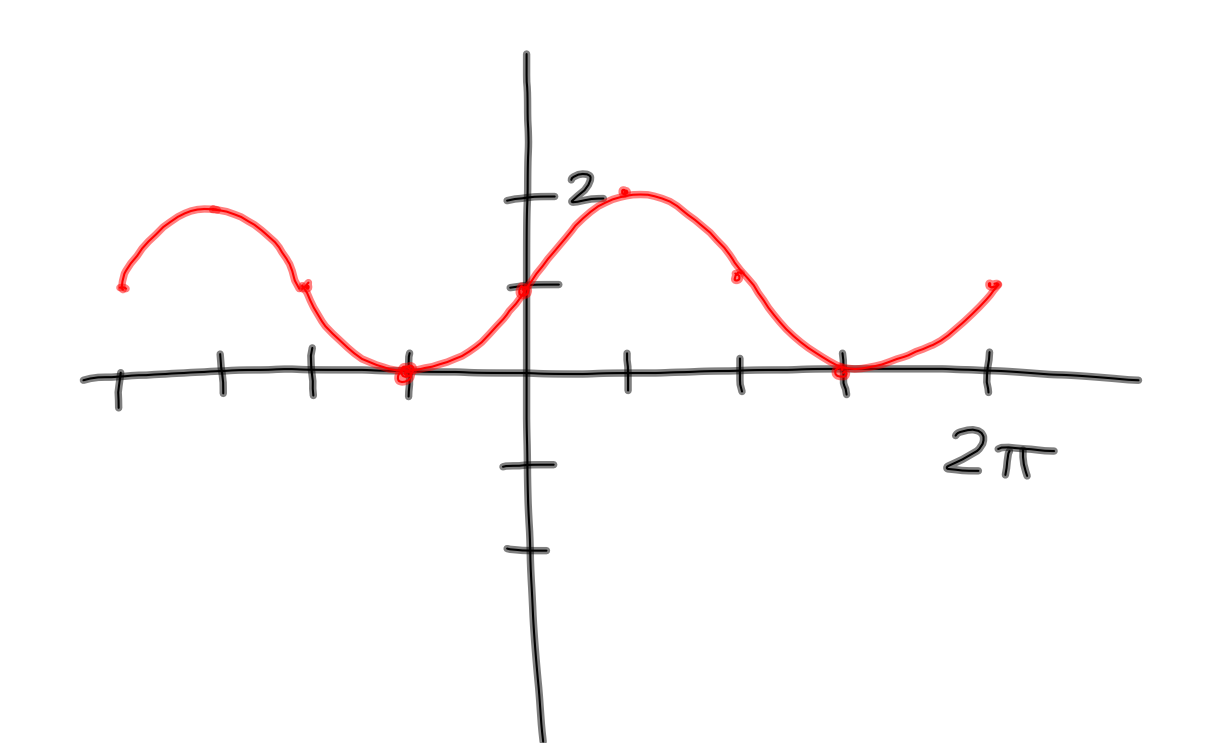

A. 
$$
-1
$$
  
B. 
$$
-\frac{\sqrt{3}}{2}
$$
  
C. 
$$
1
$$
  
D. 
$$
\frac{2}{\sqrt{3}}
$$

**2**

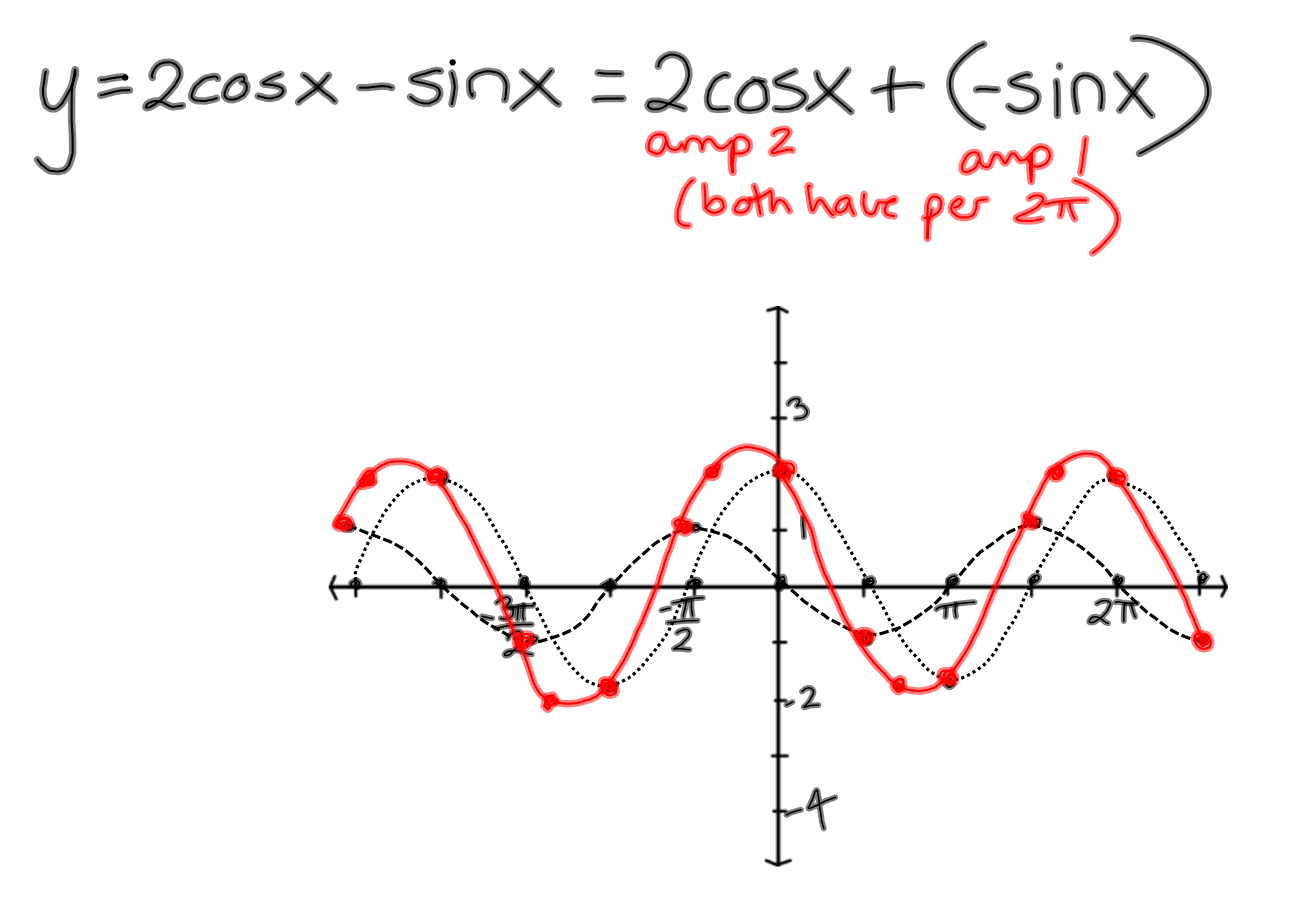

 $y = \cos x - \frac{1}{2}x = \cos x + \left(\frac{1}{2}x\right)$ 

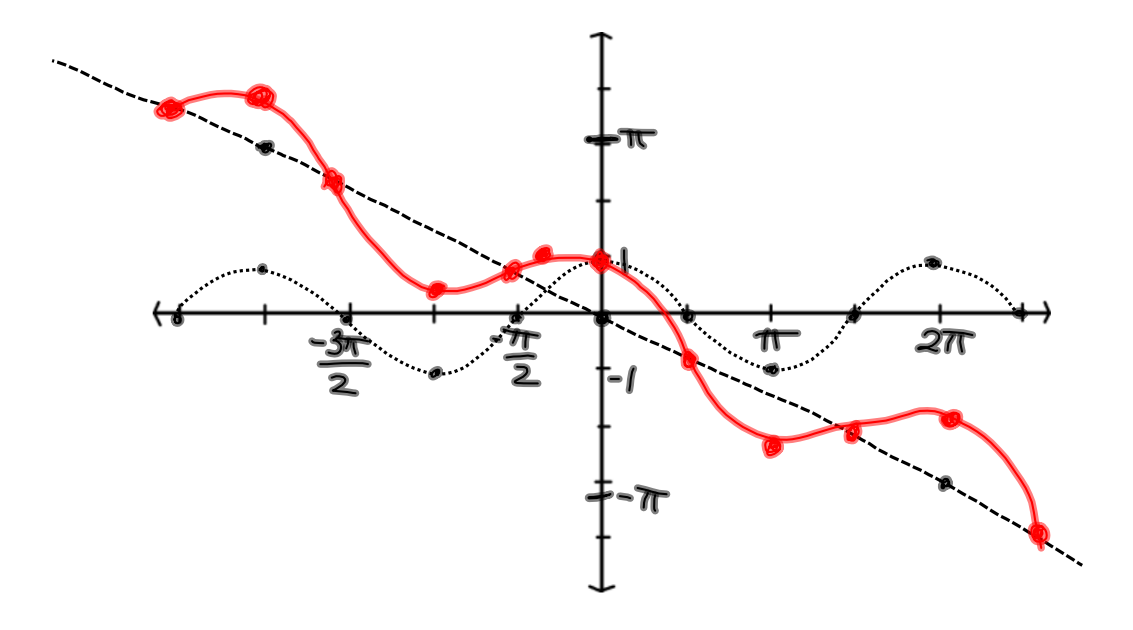

**trig20130325graphing.notebook**

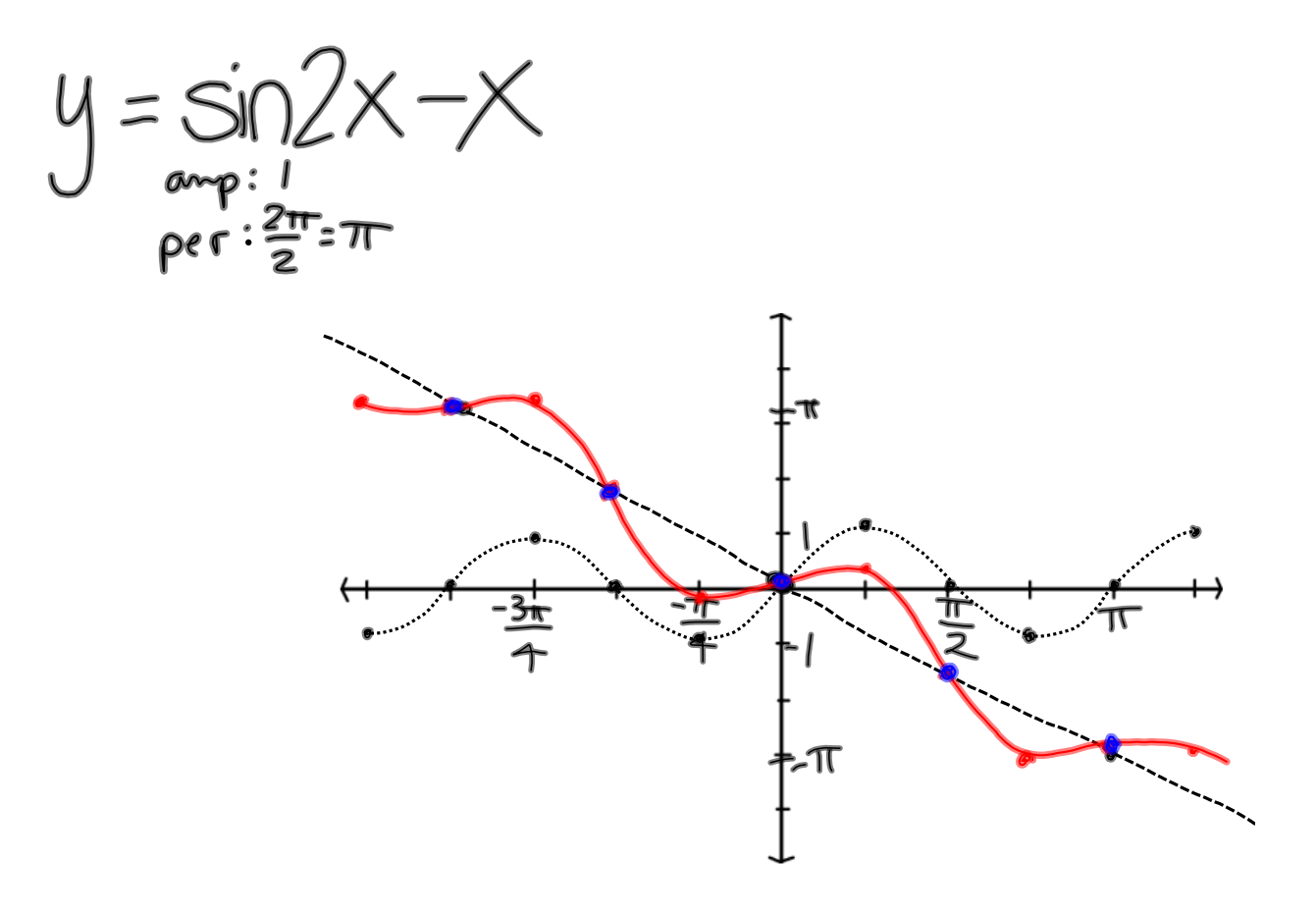

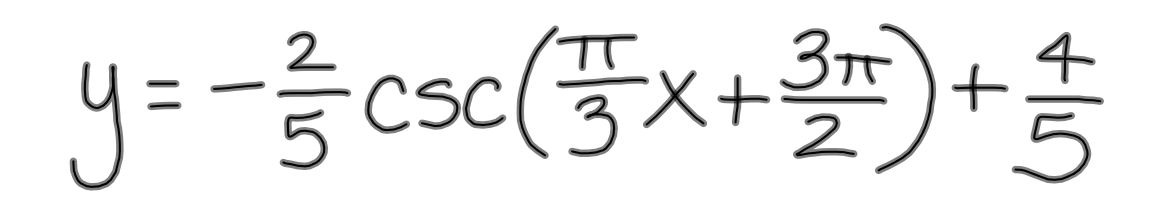

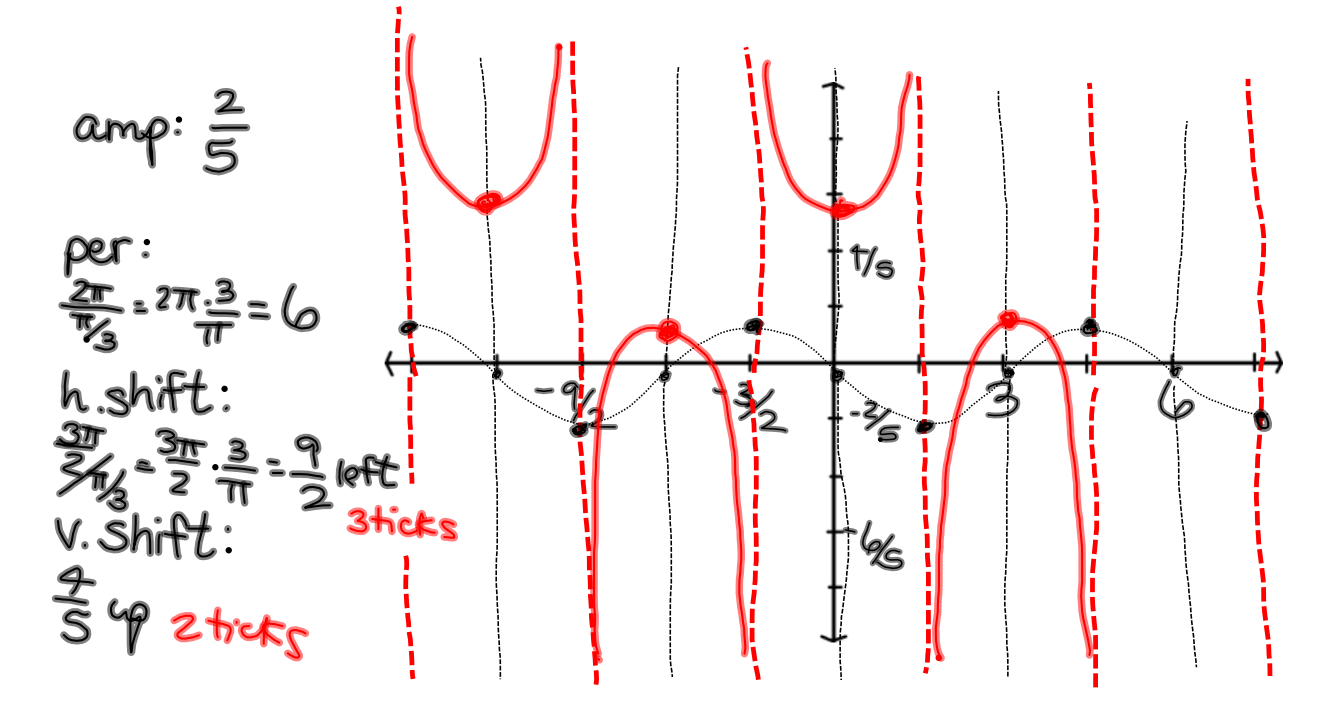

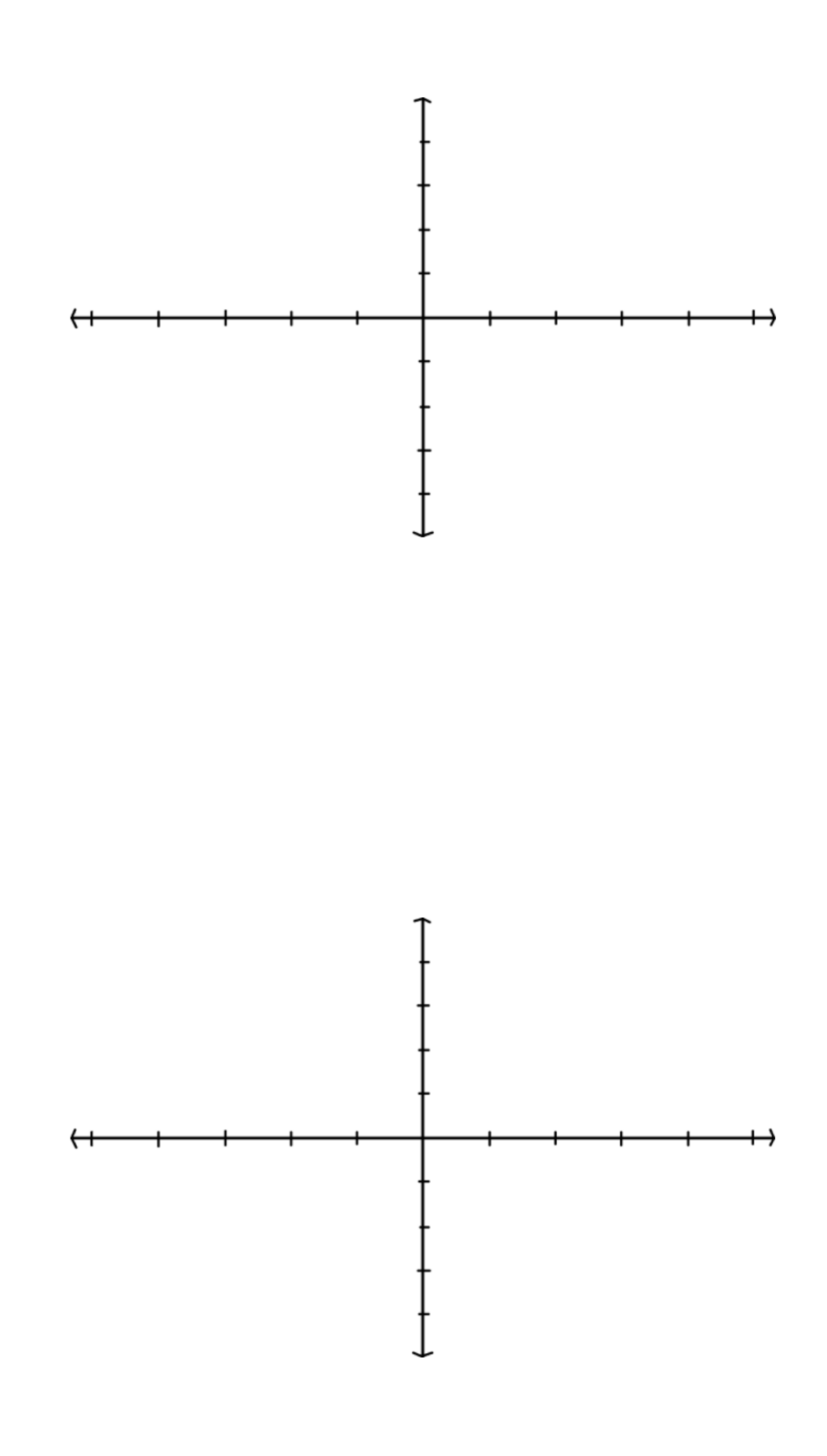

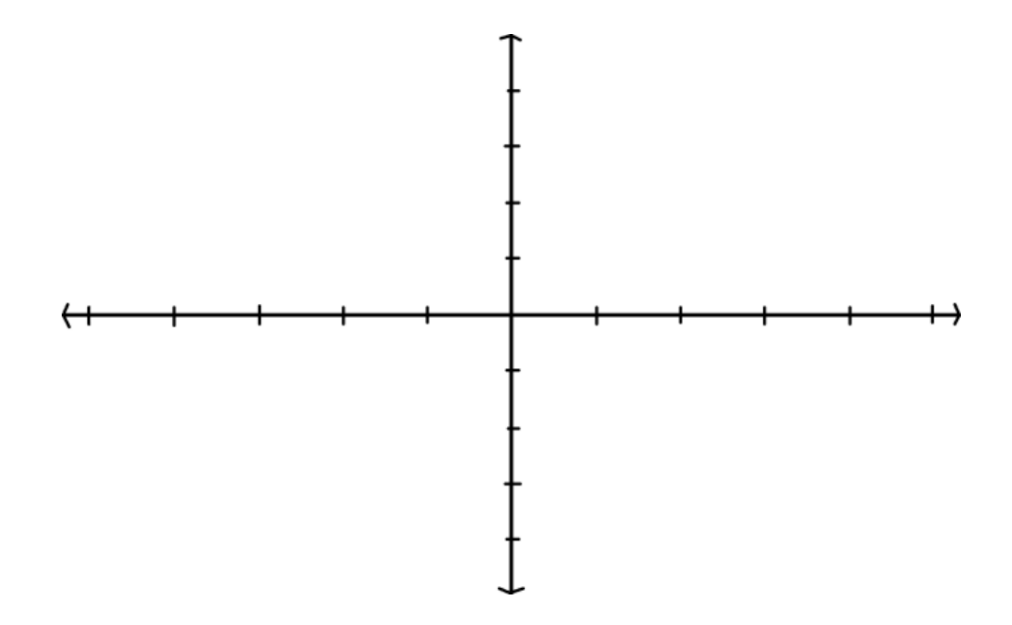